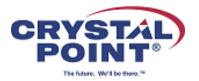

# OutsideView 9.1 Release Notification

| Version Release:               | 9.1                                                                                                    |
|--------------------------------|----------------------------------------------------------------------------------------------------|
| Operating System:              | Windows 10, Windows 11, Windows Server 2016, Windows Server 2019, Windows Server 2022                                                               |
| Hardware<br>Requirement:       | TCP/IP or Async connectivity, 200 MB available disk space, Optional Enterprise SQL Licensing requires Microsoft SQL Server 2016 to SQL Server 2022. |
| Type of Release:               | Feature Release                                                                                                    |
| Availability:                  | January 15, 2024                                                                                                    |
| Requirement:                   | 9.1 series license                                                                                                    |
| Contact:                       | sales@crystalpoint.com                                                                                                    |
| Star Support<br>Customers:     | 9.0 users: No charges apply.  Pre-9.0 users: Discounted upgrade charges apply.                                                                      |
| Non-Star<br>Support Customers: | Upgrade charges apply.                                                                                                    |
| Contact:                       | sales@crystalpoint.com                                                                                                    |

### **Installation Notes**

For users of the Desktop version of OutsideView, uninstall the previous version before installing this release.

If the previous version of OutsideView is an Enterprise 9.0 or earlier client, refer to section 2.7.3 on Major Upgrades in the System Administrators Guide.

## **Purpose**

This update resolves issues and provides customer-requested enhancements, as listed below. For greater detail, consult the 9.1 readme.txt file or contact Crystal Point Technical Support (<a href="mailto:support@crystalpoint.com">support@crystalpoint.com</a>).

#### **New Features**

- Updated SSH Libraries Enhanced security and latest ciphers
- Updated Support Libraries Support newest Windows versions
- Support for Windows 11 Support newest Windows versions
- Support for Microsoft Server 2022 Support newest Windows Server versions
- Support for SQL Server 2022 Support newest SQL Server Versions
- Support in FTP/SFTP for Single-use Passwords Enhanced security

### **OutsideView 9.1 Fixes**

#### ID Title

- 6555 Change default password for SQL login "ovuser" to make it more complex.
- 6556 Dynamic Toolbar broken for Tedit.
- 6577 SFTP EXEC command causes OutsideView to abend if the user logon fails.
- 6598 OutsideView crashes on startup if the Windows Management Interface is disabled or not running.

## **Outstanding Issues**

• If you are using **single-use passwords** for FTP/SFTP/FTPS file transfers, you cannot mix single-use password sessions with multi-use password sessions in the same OutsideView workspace. If you need to have both session types running at the same time, create a second iteration of OutsideView to segregate them.

## **About Crystal Point**

For thirty-seven years, Crystal Point has been recognized as the worldwide leader in PC-to-host connectivity software for NonStop systems. Crystal Point developed the original Tandem terminal emulator (TTE) and evolved it into its flagship product, OutsideView. OutsideView continues to bring modern connectivity standards to NonStop applications.